#### IEEE 1076-2008

◈IEEE

- $\bullet$  IEEE VASG VHDL-200X effort
	- Started in 2003 and made good technical progress
	- However, no \$\$\$ for LRM editing
- Accellera VHDL TSC
	- Took over in Fall 2005,
	- Prioritized IEEE proposals,
	- $\bullet$  Finalized LRM text.
	- <sup>O</sup> Completed Accellera standard in July 2006
	- Vendors implemented some features and provided feedback
	- In Spring 2008, Accellera forwarded standard to IEEE VASG for IEEE standardization.

**\* VHDL-2008 \*** Approved in September by IEEE REVCOM

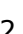

# IEEE 1076-2008 VHDL-200X

By

Jim Lewis, SynthWorks VHDL Training jim@synthworks.com

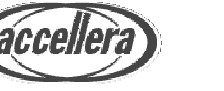

**SynthWorks** 

#### IEEE 1076-2008

#### • Biggest Language change since 1076-1993

- $\bullet$  PSL
- $\bullet$  IP Protection via Encryption
- VHDL Procedural Interface VHPI
- $\bullet$  Type Generics
- Generics on Packages
- Arrays with unconstrained arrays
- $\bullet$  Records with unconstrained arrays
- Fixed Point Packages
- Floating Point Packages
- $\bullet$  Hierarchical references of signals
- $\bullet$  Process(all)
- Simplified Case Statements
- Don't Care in a Case Statement
- Conditional Expression Updates
- $\bullet$  Expressions in port maps
- $\bullet$  Read out ports
- Conditional and Selected assignment in sequential code
- $\bullet$  hwrite, owrite,  $\dots$  hread, oread
- $\bullet$  to\_string, to\_hstring,  $\dots$
- $\bullet$  Sized bit string literals
- Unary Reduction Operators
- Array/Scalar Logic Operators
- $\bullet$  Slices in array aggregates
- $\bullet$  Stop and Finish
- Context Declarations
- Std\_logic\_1164 Updates
- Numeric\_Std Updates
- Numeric Std Unsigned
- 

3 Copyright © SynthWorks 2008

**SynthWorks** 

#### VHDL-2008 Big Ticket Items

#### PSL

- PSL has been incorporated directly into VHDL
	- Vunit, Vmode, Vprop are VHDL Design Units
	- Properties are VHDL block declarations
	- <sup>O</sup> Directives (assert, cover) are VHDL concurrent statements

#### **IP Protection and Encryption**

- A pragma-based approach
	- Keywords and constructs specify algorithms and keys
	- <sup>O</sup> Constructs demarcated protected envelopes of VHDL code

#### VHDL Procedural Interface - VHPI

- <sup>O</sup> Standardized Procedural Programming Interface to VHDL
	- Gives tools access to information about a VHDL model during analysis, elaboration, and execution

#### Formal Type and Subprogram Generics + Packages with Generic Clause

```
package ScoreBoardPkg is
   generic (
     type BaseType ;
     function check(A, E : BaseType) return boolean
   ) ;
   . . .
end ScoreBoardPkg ;
```
• Specify generics in a package instance to create a new package

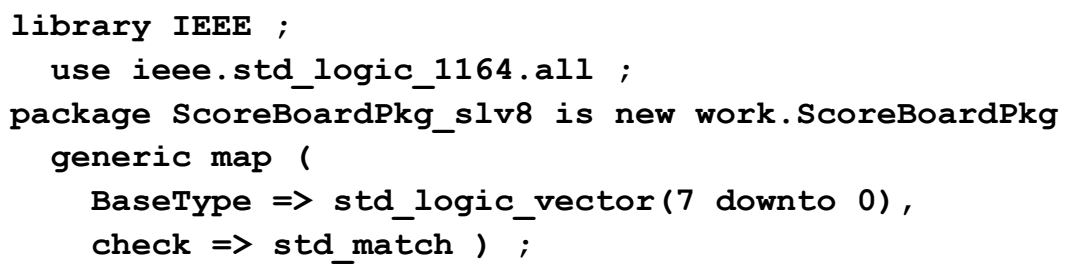

5 Copyright © SynthWorks 2008

#### **SynthWorks Composites with Unconstrained Elements**

Arrays of Unconstrained Arrays

**type std\_logic\_matrix is array (natural range <>) of std\_logic\_vector ;**

**signal A : std\_logic\_matrix(5 downto 0)(7 downto 0) ;**

Records with Unconstrained Array Elements

```
type complex is record
   a : std_logic ;
   re : ieee signed ;
   im : signed ;
end record ;
```
**signal B : complex (re(7 downto 0), im(7 downto 0)) ;**

#### **Fixed Point Types**

• Definitions in package, ieee fixed pkg.all

```
type ufixed is array (integer range <>) of std_logic;
type sfixed is array (integer range <>) of std_logic;
```
• For downto range, whole number is on the left and includes 0.

```
constant A : ufixed (3 downto -3) := "0110100" ;
  3210 -3
  IIIIFFF
   0110100 = 0110.100 = 6.5
```
 $\bullet$  Math is full precision math:

```
signal A, B : ufixed (3 downto -3) ;
signal Y : ufixed (4 downto -3) ;
. . .
Y <= A + B ;
```
7 Copyright © SynthWorks 2008

#### Floating Point Types

**SynthWorks** 

• Definitions in package, ieee.float pkg.all

**type float is array (integer range <>) of std\_logic;**

• Format is Sign Bit, Exponent, Fraction

```
signal A, B, Y : float (8 downto -23) ;
   8 76543210 12345678901234567890123
   S EEEEEEEE FFFFFFFFFFFFFFFFFFFFFFF
E = Exponent has a bias of 127
F = Fraction with implied 1 left of the binary point
0 10000000 00000000000000000000000 = 2.0
0 10000001 10100000000000000000000 = 6.5
0 01111100 00000000000000000000000 = 0.125 = 1/8
Y <= A + B ; -- FP numbers must be same size
```
# Hierarchical Reference

• Direct hierarchical reference:

A <= <<signal .top ent.u comp1.my sig : std logic vector >>;

- Specifies object class (signal, shared variable, constant)
- $\bullet$  path (in this case from top level design)
- $\bullet$  type (constraint not required)
- Using an alias to create a local short hand:

```
Alias u1_my_sig is <<signal u1.my sig : std logic vector >>;
```
- Path in this case refers to component instance u1 (subblock of current block).
- Can also go up from current level of hierarchy using "<sup>^</sup>"

9 Copyright © SynthWorks 2008

**SynthWorks** 

#### Force and Release

• Forcing a port or signal:

**A <= force '1' ;**

- $\bullet$  For in ports and signals this forces the effective value
- For out and inout ports this forces the driving value
- $\bullet$  Forcing the effective value of an out or inout:

**A <= force in '1' ; -- driving value, effects output**

• Can also specify "in" with in ports and "out" with out ports, but this is the default behavior.

 $\bullet$  Releasing a signal:

```
A <= release ;
```
#### Process (all)

• Creates a sensitivity list with all signals on sensitivity list

```
Mux3_proc : process(all)
begin
   case MuxSel is
    when "00" => Y \leq A;<br>
when "01" => Y \leq B;
    when "01" =>
     when "10" => Y <= C ;
    when others \Rightarrow Y \leq Y';
   end case ;
end process
```
• Benefit: Reduce mismatches between simulation and synthesis

11 Copyright © SynthWorks 2008

**SynthWorks** 

#### Simplified Case Statement

- Allow locally static expressions to contain:
	- $\bullet$  implicitly defined operators that produce composite results
	- operators and functions defined in std logic 1164, numeric std, and numeric unsigned.

```
12008constant ONE1 : unsigned := "11" ;
constant CHOICE2 : unsigned := "00" & ONE1 ;
signal A, B : unsigned (3 downto 0) ;
. . .
process (A, B)
begin
  case A xor B is
    when "0000" => Y <= "00" ;
 when CHOICE2 => Y <= "01" ;
 when "0110" => Y <= "10" ;
   when ONE1 & "00" => Y \leq "11";
    when others => Y <= "XX" ;
  end case ;
end process ;
```
# Case? = Case With Don't Care

- '-' represents don't care in case? choice
- Allow '-' in case? choice provided all choices are non-overlapping

```
-- Priority Encoder
process (Request)
begin
   case? Request is
    when "1---" => Grant <= "1000" ;
     when "01--" => Grant <= "0100" ;
     when "001-" => Grant <= "0010" ;
     when "0001" => Grant <= "0001" ;
     when others => Grant <= "0000" ;
   end case ;
end process ;
```
**Note:** Only '-' in the case? choice is treated as a don't care. A '-' in the case? expression will not be treated as a don't care.

13 Copyright © SynthWorks 2008

**SynthWorks** 

#### Simplified Conditional Expressions

• Current VHDL syntax:

```
if (Cs1='1' and nCs2='0' and Addr=X"A5") then
if nWe = '0' then
```
• New: Allow top level of condition to be std ulogic or bit:

```
if (Cs1 and not nCs2 and Cs3) then
if (not nWe) then
```
• Create special comparison operators that return std\_ulogic  $(??=, ?/=, ?>, ?>=, ?<, ?<=)$ 

```
if (Cs1 and not nCs2 and Addr?=X"A5") then
DevSel1 <= Cs1 and not nCs2 and Addr?=X"A5" ;
```
• Does not mask 'X'

#### Hwrite, Hread, Owrite, Oread

• Support Hex and Octal read & write for all bit based array types

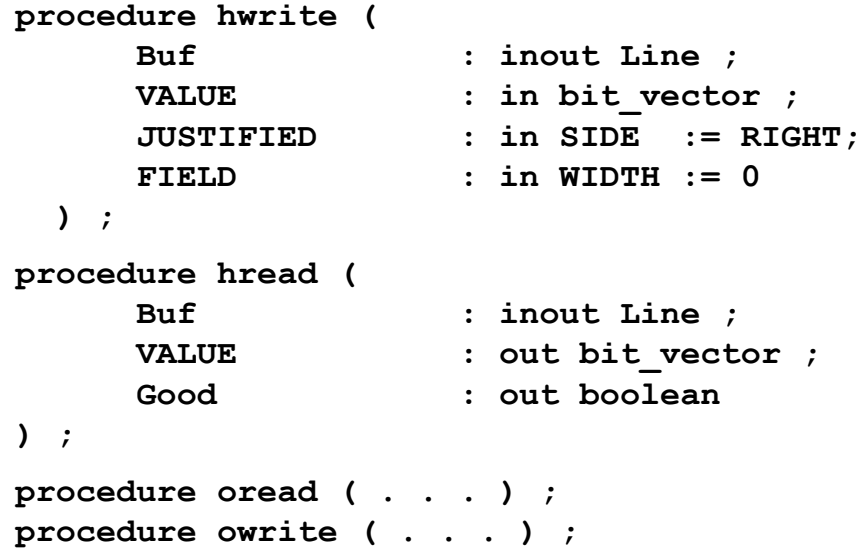

- No new packages. Supported in base package
	- $\bullet$  For backward compatibility, std logic textio will be empty

15 Copyright © SynthWorks 2008

**SynthWorks** 

### To\_String, To\_HString, To\_OString

- Create to string for all types.
- Create hex and octal functions for all bit based array types

```
function to_string (
     VALUE : in std logic vector;
) return string ;
function to_hstring ( . . . ) return string ;
function to_ostring ( . . . ) return string ;
```
 $\bullet$  Formatting Output with Write (not write from TextIO):

```
write(Output, "%%%ERROR data value miscompare." &
   LF & " Actual value = " & to_hstring (Data) &
   LF & " Expected value = " & to_hstring (ExpData) &
   LF & " at time: " & to_string (now, right, 12)) ;
```
# **Sized Bit String Literals**

• Currently hex bit string literals are a multiple of 4 in size

```
X"AA" = "10101010"
```
• Allow specification of size (and decimal bit string literals):

**7X"7F" = "1111111" 7D"127" = "1111111"**

• Allow specification of signed vs unsigned (extension of value):

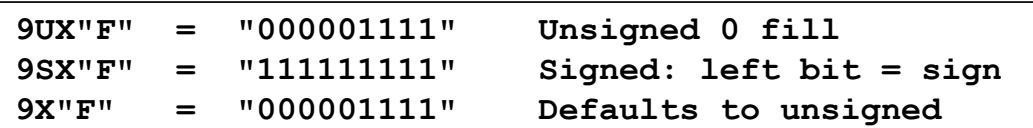

• Allow Replication of  $X$  and  $Z$ 

**7X"XX" = "XXXXXXX" 7X"ZZ" = "ZZZZZZZ"**

17 Copyright © SynthWorks 2008

**SynthWorks** 

# **Signal Expressions in Port Maps**

```
U_UUT : UUT
   port map ( A, Y and C, B) ;
```
- Needed to avoid extra signal assignments with OVL
- If expression is not a single signal, constant, or does not qualify as a conversion function, then
	- convert it to an equivalent concurrent signal assignment
	- $\bullet$  and it will incur a delta cycle delay

#### **Read Output Ports**

- $\bullet$  Read output ports
	- Value read will be locally driven value
- Assertions need to be able to read output ports

19 Copyright © SynthWorks 2008

**SynthWorks** 

#### Allow Conditional Assignments for **Signals and Variables in Sequential Code**

• Statemachine code:

```
if (FP = '1') then
     NextState <= FLASH ;
else
     NextState <= IDLE ;
end if ;
```
• Simplification (new part is that this is in a process):

**NextState <= FLASH when (FP = '1') else IDLE ;**

• Also support conditional variable assignment:

**NextState := FLASH when (FP = '1') else IDLE ;**

#### Allow Selected Assignments for Signals and Variables in Sequential Code

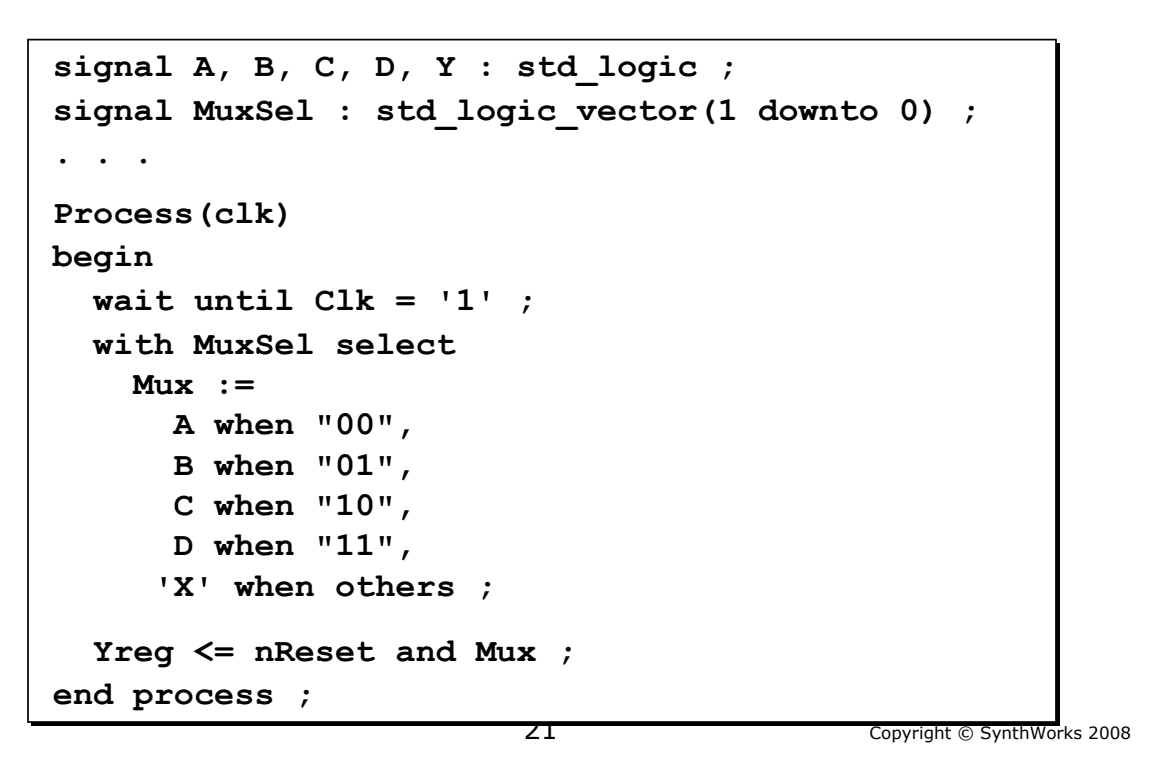

**SynthWorks** 

#### Unary Reduction Operators

• Define unary AND, OR, XOR, NAND, NOR, XNOR

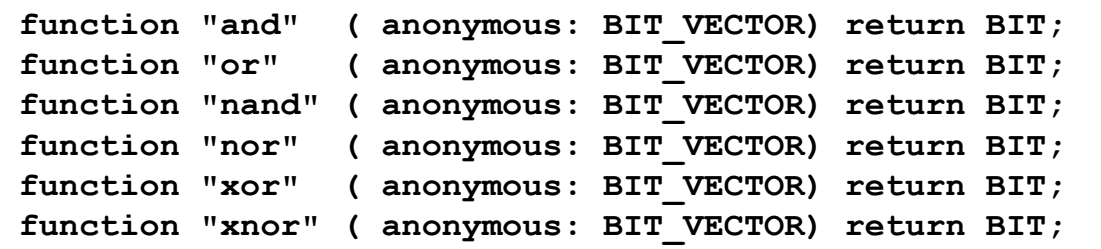

• Calculating Parity with reduction operators:

**Parity <= xor Data ;**

• Calculating Parity without reduction operators:

```
Parity <= Data(7) xor Data(6) xor Data(5) xor
           Data(4) xor Data(3) xor Data(2) xor
           Data(1) xor Data(0) ;
```
### **Array / Scalar Logic Operators**

• Overload logic operators to allow:

```
signal ASel : std_logic ;
signal T, A : std_logic_vector(3 downto 0) ;
. . .
T \leq (A \text{ and } A\text{Sel}) ;
```
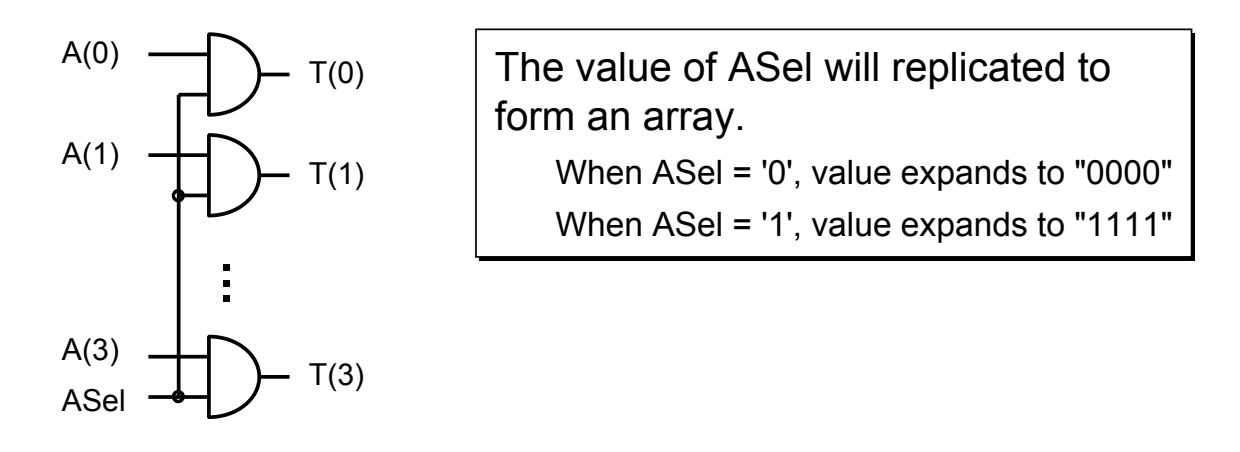

23 Copyright © SynthWorks 2008

# Array / Scalar Logic Operators

**SynthWorks** 

• Common application: Data read back logic

**signal Sel1, Sel2, Sel3, Sel4 : std\_logic ; signal DO, Reg1, Reg2, Reg3, Reg4 : std\_logic\_vector(3 downto 0) ; . . . DO <= (Reg1 and Sel1) or (Reg2 and Sel1) or (Sel3 and Reg3) or (Sel4 and Reg4) ;**

### **Slices in Array Aggregates**

• Allow slices in an Array Aggregate

```
Signal A, B, Y : unsigned (7 downto 0) ;
signal CarryOut : std_logic ;
. . .
(CarryOut, Y) <= ('0' & A) + ('0' & B) ;
```
• Currently, this would have to be written as:

```
(CarryOut,Y(7),Y(6),Y(5),Y(4),Y(3),Y(2),Y(1),Y(0))
   <= ('0' & A) + ('0' & B) ;
```
25 Copyright © SynthWorks 2008

#### Stop and Finish

**SynthWorks** 

- $\bullet$  STOP Stop like breakpoint
- $\bullet$  FINISH Stop and not able to continue
- Defined in package ENV in library STD

```
package ENV is
   procedure STOP ( STATUS: INTEGER );
   procedure STOP ;
   procedure FINISH ( STATUS: INTEGER );
   procedure FINISH ;
   function RESOLUTION_LIMIT return DELAY_LENGTH;
end package ENV;
```
 $\bullet$  Usage:

```
use std.env.all ;
. . .
   TestProc : process begin
     . . .
     Stop(0) ;
   end process TestProc ;
```
#### Context Declaration = Primary Design Unit

• Allows a group of packages to be referenced by a single name

```
Context project1_Ctx is
   library ieee, YYY_math_lib ;
  use std.textio.all ;
  use ieee.std_logic_1164.all;
  use ieee.numeric_std.all ;
  use YYY_math_lib.ZZZ_fixed_pkg.all ;
end ;
```
 $\bullet$  Reference the named context unit

```
Library Lib_P1 ;
   context Lib_P1.project1_ctx ;
```
- Benefit increases as additional standard packages are created
	- Fixed Point, Floating Point, Assertion Libraries, ...

27 Copyright © SynthWorks 2008

**SynthWorks** 

#### Std Logic 1164 Updates

- Goals: Enhance current std logic 1164 package
- $\bullet$  A few items on the list are:
	- std\_logic\_vector is now subtype of std\_ulogic\_vector
	- Uncomment xnor operators
	- Add logical shift operators for vector types
	- Add logical reduction operators
	- Add array/scalar logical operators
	- Added text I/O read, oread, hread, write, owrite, hwrite

# Numeric Std Updates

- $\bullet$  Goals:
	- Enhance current numeric\_std package.
	- Unsigned math with std logic vector/std ulogic vector
- A few items on the numeric std list are:
	- $\bullet$  Array / scalar addition operators
	- TO X01, IS X for unsigned and signed
	- Logic reduction operators
	- Array / scalar logic operators
	- TextIO for numeric std

29 Copyright © SynthWorks 2008

**SynthWorks** 

# Numeric Std Unsigned

- Overloads for std ulogic vector to have all of the operators defined for ieee.numeric\_std.unsigned
- Replacement for std logic unsigned that is consistent with numeric\_std

#### **SynthWorks**

# Resulting Operator Overloading

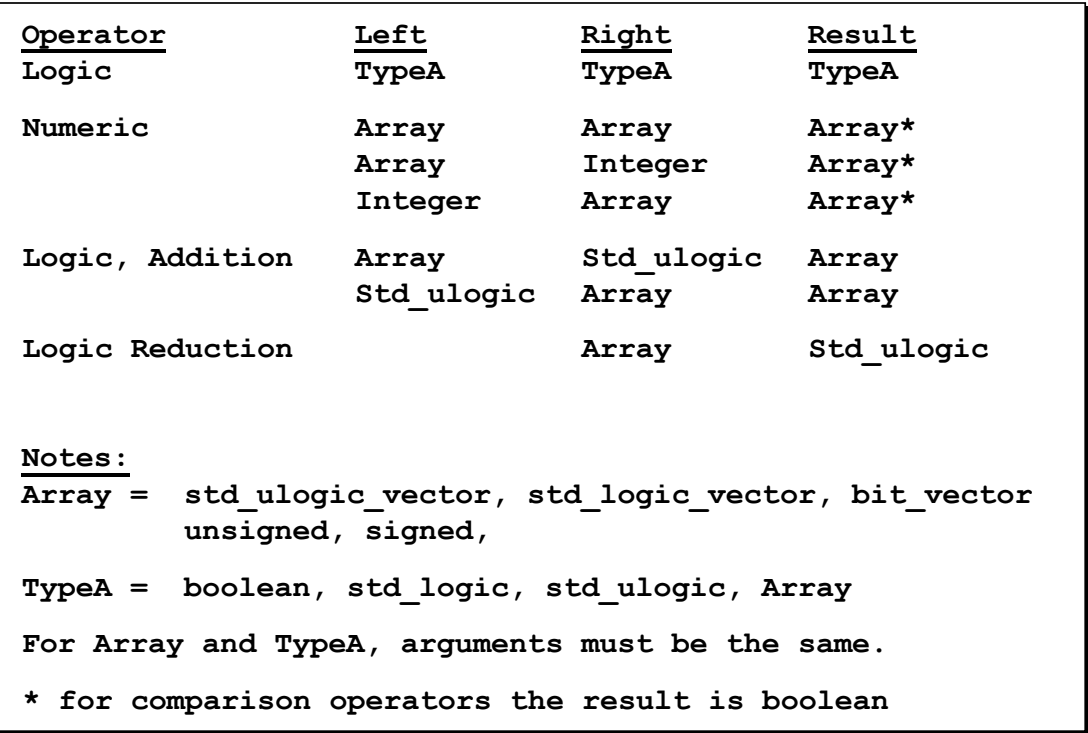

31 Copyright © SynthWorks 2008

**SynthWorks** 

# IEEE 1076-2008 VHDL: Summary

- Approved by REVCOM in September 2008
- Users are interested in the new features
- Vendors have started implementing it.
- $\bullet$  Next Steps
	- Working group has proposals for OO and Constrained Random.
	- There are requests for implementing Functional Coverage, Interfaces, Verification Data Structures (associative arrays, queues, FIFOs, Scoreboards, and memories), and Direct C and Verilog/SystemVerilog Calls
- Seeking new funding model as the Accellera has indicated they are not interested in proceeding with the above work.

# SynthWorks & VHDL Standards

- At SynthWorks, we are committed to see that VHDL is updated to incorporate the good features/concepts from other HDL/HVL languages such as SystemVerilog, E (specman), and Vera.
- At SynthWorks, we invest 100's of hours each year working on VHDL's standards
- Support VHDL's standards efforts by:
	- Encouraging your EDA vendor(s) to support VHDL standards,
	- Participating in VHDL standards working groups, and / or
	- Purchasing your VHDL training from SynthWorks

**SynthWorks** 

### SynthWorks VHDL Training

Comprehensive VHDL Introduction 4 Days

http://www.synthworks.com/comprehensive\_vhdl\_introduction.htm A design and verification engineer's introduction to VHDL syntax, RTL coding, and testbenches. Students get VHDL hardware experience with our FPGA based lab board.

VHDL Testbenches and Verification 4 days

http://www.synthworks.com/vhdl\_testbench\_verification.htm Learn essential verification techniques including self-checking, transaction-based testing, data structures (linked-lists, scoreboards, memories), and randomization

VHDL Coding for Synthesis 4 Days

http://www.synthworks.com/vhdl\_rtl\_synthesis.htm

 Learn VHDL RTL (FPGA and ASIC) coding styles, methodologies, design techniques, problem solving techniques, and advanced language constructs to produce better, faster, and smaller logic.